# Adobe Photoshop 2022 (Version 23.0) Crack Keygen License Keygen Free

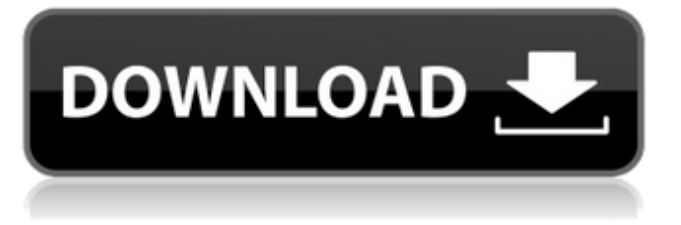

## **Adobe Photoshop 2022 (Version 23.0) Crack Download**

Adobe offers basic and advanced Photoshop CS5/CS6 to its customers at a modest cost. Photoshop Elements offers similar capabilities and is more popular among nonprofessionals. Getting Started with Photoshop When Photoshop was created, the concept of manipulating images with layers was revolutionary. In the Windows world, it was just one of many applications that you could edit images with layers, including the Windows Paint program, older versions of Photoshop, and several others. In the early days of the Macintosh computer, you could edit images in Photoshop but it was much more difficult to do. Photoshop CS5/CS6 These are the current versions of Photoshop, but almost all of what you need to know about using Photoshop can be found at Adobe's website. You can download these images and make them work with Photoshop CS5 or CS6. Keep in mind you will be editing the images in a new window. They will retain the same images when you are done editing them. Learn the basics of the interface As you navigate around Photoshop, you'll notice that the interface is quite different from the one in the other Adobe programs like Photoshop Elements. You'll see that the main window is rectangular with a top menu bar across the top. There is a Tools menu on the top menu bar. Select the type of tool you need to use. For example, the Move Tool will let you change or copy objects, the Paint Bucket will let you select individual areas of an image and then fill them with color, and the Pen tool lets you draw lines and shapes. The idea behind the program is that you select the object on a layer and then click on an editing tool with the object already selected. For example, you might use the Pen tool to select a section of your document, change the color, and then erase the selected area when you're done. When you're done with the editing, you can move the layers around to organize them. You can duplicate a layer, move it, or merge it into the background, making it transparent. Each step has its own tool. Some are simple, like erasing a selected area, while others require more steps. You will be learning about these tools throughout this article. You can also control the tools with the standard hotkeys, or menu selections, that also work in most of the other Adobe programs. The same hotkeys also work in the Windows version. When you

### **Adobe Photoshop 2022 (Version 23.0) Crack + X64**

How can I learn to use Adobe Photoshop Elements? Below are the five best ways to learn Adobe Photoshop Elements. 1) Photoshop Tutorials If you know the basics of digital photography, you can learn how to use Photoshop Elements in a matter of hours. Below are some good Photoshop Elements tutorials. 2) Google Use Google to research your queries. Image search includes many tutorials. For example, if you search for "photoshop elements tutorial," you will get many tutorials that can help you learn Photoshop Elements. 3) Youtube Tutorials Youtube is a good way to learn new tricks. There are tons of video tutorials on how to use Photoshop Elements. Here are some example videos on how to edit images in Photoshop Elements. 4) Tips and Tricks Adobe provides a variety of quality tips and tricks for Photoshop Elements. Some of them are below. 5) YouTube Channels Many Photoshop Elements Tutorials and Photoshop Elements tutorials are also available on YouTube. Here are some example YouTube channels that you can use to learn Photoshop Elements. Conclusion In this Photoshop Elements review, we have analyzed the following topics: How do you edit photos in Photoshop Elements? How do you load images and edit them in Photoshop Elements? How do you save images in Photoshop Elements? How to edit images with an image editor in Photoshop Elements? How do you create new images with Photoshop Elements? How can you create emojis in Photoshop Elements? How do you create memes in Photoshop Elements? How do you make collages with Photoshop Elements? How to use Photoshop Elements? How do you draw in Photoshop Elements? Do you have more question or tips to add? Share it in the comments below. Download Photoshop Elements To install Photoshop Elements, you will need to download the following file from the Adobe website. Note: The upgrade versions must be downloaded from a website other than the Adobe website. – Adobe Photoshop Elements 2019 CC – 19.1.3 – Adobe Photoshop Elements 2019 Standard – 19.1.0 – Adobe Photoshop Elements 2019 CC – 19.1.2 – Adobe Photoshop Elements 2019 CC – 19.1.3 Classic – Adobe Photoshop Elements 2019 CC (legacy) – 19.1.0 – Adobe Photoshop Elements 2019 CC – 388ed7b0c7

# **Adobe Photoshop 2022 (Version 23.0) Crack + For Windows**

1. Field of the Invention This invention relates to a method for changing a paper size of a base paper, and more particularly to a method for changing a paper size of a base paper without increasing a paper web brake by restricting cutting of a web by a cut when a cutting line is switched to a new paper size. 2. Description of the Related Art In a typical method for making printing plates, a heat sensitive recording material having an aqueous coating layer is thermally transferred to an image-receiving paper, thereby obtaining a printing plate. In order to carry out such a transfer process, it is necessary that the aqueous coating layer of the heat sensitive recording material and the image-receiving paper are affixed at a proper position on a transfer drum so that the aqueous coating layer can be transferred to the image-receiving paper without a gap or break. As the transfer drum is rotated, the aqueous coating layer is thermally transferred to the image-receiving paper, so that a transferred image can be obtained in the image-receiving paper. Conventionally, in an image-receiving paper which will receive a transfer, a cut size is only one size, and thus the image-receiving paper is wound into a roll, and then is cut into the desired size. A method of dealing with a large sheet without a cut size has been developed, and the large sheet of one size is cut with a cutter into a plurality of thin sheets, and then the plurality of thin sheets is stacked. However, the method is hardly performed because of a large workload for stacking the plurality of thin sheets. Accordingly, in a typical method for dealing with a large sheet, a plurality of small paper sizes are prepared in advance, and then each one of the small paper sizes is cut with a cutter into the large size. However, the cutting line may not be coincident with the cutting position. In the cutting of a paper, the leading end of a paper has to be accurately fixed in the cutting position so that a paper cut margin can be adjusted. In a cutting machine, when the cutting line is made at a corner of the paper, the leading end of the paper may be offset from the cut position, so that a paper cut margin may be increased. Generally, a paper machine has a paper web brake which is called a paper brake, and the web brake is used to cut the web into a desired size by

### **What's New in the?**

->getTearDown(); test( setter, [ [\$manager, 'addTransactionListener'], [\$cache, 'addTransactionListener'], ] ); } Lampard Hopes For Second Premier League Shine Frank Lampard expects Chelsea to have "five or six games" in which to demonstrate to everyone in the footballing world that he is still "the best in the world" in the 2012-13 Premier League, reports the Daily Mirror. The Englishman, who scored 12 goals in 24 Premier League outings for Chelsea last term, will be a big part of Jose Mourinho's squad this season, but his first season in black and white ended in disappointment after a failed spell at Inter Milan and a first-half injury sustained playing for England in the Confederations Cup. And now Lampard looks to bounce back by helping Chelsea to reach the Premier League title. "We need to be consistent, so if we are consistent then we are going to win more

games," said the Chelsea forward. "All the games we play we will try to win and we will see where it takes us." Lampard is joined in a senior group by Ashley Cole, Michael Essien, John Terry and Petr Cech, along with the likes of Ramires, Juan Mata, Michael Ballack, Cesar Azpilicueta, Eden Hazard, Diego Costa and Petr Cech. "We have a good squad," said Lampard, who will start against Manchester United on August 10. "I'm looking forward to the season and I'm looking forward to doing some good things at the club." Chelsea's preseason move to Cobham has changed everything as the Blues look to build on a fine Champions League campaign.Anterior urethral duplication with obstructive uropathy. Congenital anterior urethral duplication is an uncommon anomaly of the male urethra. It occurs in 1 to 2 per 10,000 live births, and the case presented in this report illustrates its association with obstructive uropathy in a neonate. Although most children with this anomaly achieve urinary control spontaneously by 4 months of age, some require surgical

# **System Requirements:**

Windows® 8, Windows® 7, Windows® Vista, or Windows® XP SP3 (64-bit) 1 GHz of processor speed 1 GB of RAM 10 GB of free disk space 11" or 12" screen size 1366x768 screen resolution 128 MB graphics card 500 MB of space for DirectX® OS DVD copy protection 1280x720 (16:9) screen aspect ratio 1280x720 (16:9) video

Related links:

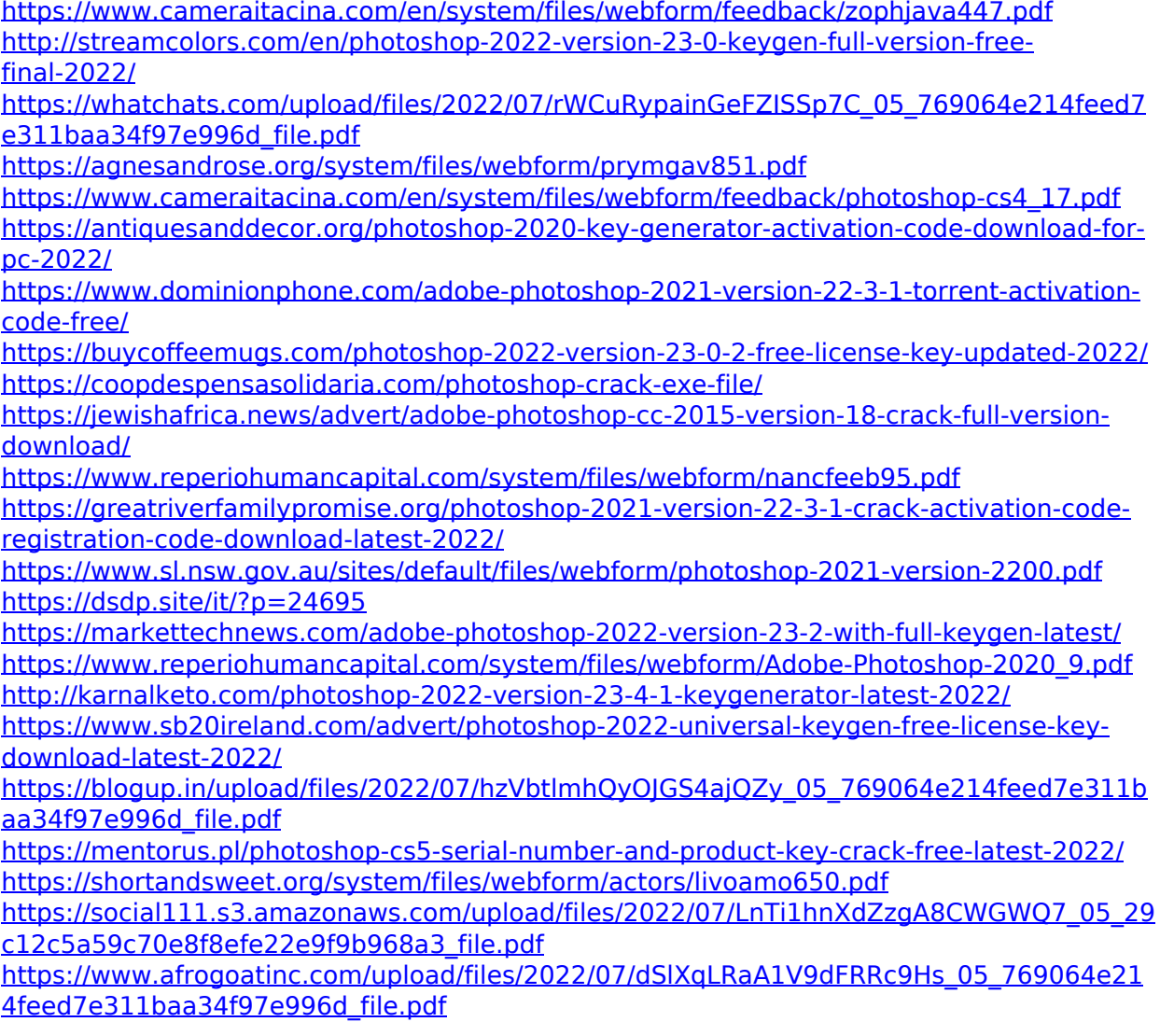

<https://scent-line.com/wp-content/uploads/2022/07/lorwash.pdf>

[https://royalbeyouty.com/2022/07/05/photoshop-2021-version-22-0-1-nulled-pc](https://royalbeyouty.com/2022/07/05/photoshop-2021-version-22-0-1-nulled-pc-windows-2022/)[windows-2022/](https://royalbeyouty.com/2022/07/05/photoshop-2021-version-22-0-1-nulled-pc-windows-2022/)

[https://superyacht.me/advert/photoshop-2021-version-22-crack-with-serial-number](https://superyacht.me/advert/photoshop-2021-version-22-crack-with-serial-number-updated/)[updated/](https://superyacht.me/advert/photoshop-2021-version-22-crack-with-serial-number-updated/)

<https://www.rwaconsultants.com/sites/default/files/webform/job applications/winoly948.pdf> <https://www.cameraitacina.com/en/system/files/webform/feedback/breiches536.pdf>

[https://www.5etwal.com/adobe-photoshop-cc-2019-version-20-serial-number-and-product](https://www.5etwal.com/adobe-photoshop-cc-2019-version-20-serial-number-and-product-key-crack-product-key-free-download-2022-latest/)[key-crack-product-key-free-download-2022-latest/](https://www.5etwal.com/adobe-photoshop-cc-2019-version-20-serial-number-and-product-key-crack-product-key-free-download-2022-latest/)

[http://thebluedispatch.com/wp-content/uploads/2022/07/Adobe\\_Photoshop\\_2022\\_\\_Activatio](http://thebluedispatch.com/wp-content/uploads/2022/07/Adobe_Photoshop_2022__Activation_Code_With_Keygen_WinMac_2022Latest.pdf) [n\\_Code\\_With\\_Keygen\\_WinMac\\_2022Latest.pdf](http://thebluedispatch.com/wp-content/uploads/2022/07/Adobe_Photoshop_2022__Activation_Code_With_Keygen_WinMac_2022Latest.pdf)